### <span id="page-0-0"></span>Praktische Informatik 3: Funktionale Programmierung Vorlesung 11 vom 10.01.2017: Monaden als Berechnungsmuster

#### Christoph Lüth

Universität Bremen

Wintersemester 2016/17

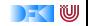

#### **Frohes Neues Jahr!**

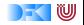

#### **Organisatorisches**

- ► Fachgespräche: 1.–3. Februar (letzte Semesterwoche)
- ▶ Mündliche Prüfung: entweder in der Zeit, oder individuell zu vereinbaren.
- ▶ Prüfungen müssen bis zum 31.03.2017 (Semesterende) stattgefunden haben.

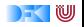

## **Fahrplan**

- ► Teil I: Funktionale Programmierung im Kleinen
- ► Teil II: Funktionale Programmierung im Großen
- ► Teil III: Funktionale Programmierung im richtigen Leben
	- $\blacktriangleright$  Aktionen und Zustände
	- $\triangleright$  Monaden als Berechnungsmuster
	- **Domänenspezifische Sprachen (DSLs)**
	- $\triangleright$  Scala Eine praktische Einführung
	- $\blacktriangleright$  Rückblich & Ausblick

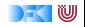

#### **Inhalt**

- $\triangleright$  Wie geht das mit IO?
- $\blacktriangleright$  Das M-Wort
- **Monaden als allgemeine Berechnungsmuster**
- **Fallbeispiel: Interpreter für IMP**

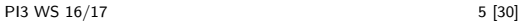

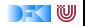

# **Zustandsabhängige Berechnungen**

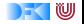

#### **Funktionen mit Zustand**

- $\blacktriangleright$  Idee: Seiteneffekt explizit machen
- ► Funktion  $f : A \rightarrow B$  mit Seiteneffekt in Zustand S:

 $f: A \times S \rightarrow B \times S$ ∼=  $f: A \rightarrow S \rightarrow B \times S$ 

- $\blacktriangleright$  Datentyp:  $S \rightarrow B \times S$
- $\triangleright$  Komposition: Funktionskomposition und uncurry

curry ::  $((\alpha, \beta) \rightarrow \gamma) \rightarrow \alpha \rightarrow \beta \rightarrow \gamma$ uncurry ::  $(\alpha \rightarrow \beta \rightarrow \gamma) \rightarrow (\alpha, \beta) \rightarrow \gamma$ 

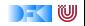

## **In Haskell: Zustände explizit**

**►** Zustandstransformer: Berechnung mit Seiteneffekt in Typ *σ* (polymorph über *α*)

**type** State *σ α* = *σ*→ (*α*, *σ*)

▶ Komposition zweier solcher Berechnungen:

comp :: State *σ α*→ (*α*→ State *σ β*)→ State *σ β* comp f  $g =$  uncurry  $g \circ f$ 

 $\blacktriangleright$  Trivialer Zustand:

lift ::  $\alpha \rightarrow$  State  $\sigma \alpha$  $lift = curry$  id

 $\blacktriangleright$  Lifting von Funktionen:

map :: (*α*→ *β*)→ State *σ α*→ State *σ β* map f  $g = (\lambda(a, s) \rightarrow (f a, s)) \circ g$ 

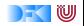

## **Zugriff auf den Zustand**

 $\blacktriangleright$  Zustand lesen:

get ::  $(\sigma \rightarrow \alpha) \rightarrow$  State  $\sigma \alpha$ get f  $s = (f s, s)$ 

 $\blacktriangleright$  Zustand setzen:

set ::  $(\sigma \rightarrow \sigma) \rightarrow$  State  $\sigma$  () set  $g = (()$ ,  $g =)$ 

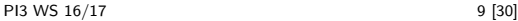

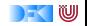

## **Einfaches Beispiel**

 $\blacktriangleright$  Zähler als Zustand:

```
type WithCounter α = State Int α
```
▶ Beispiel: Funktion, die in Kleinbuchstaben konvertiert und zählt

```
cntToL :: String→ WithCounter String
cntToL [ ] = lift ""
cntTol (x:xs)isUpper x = \text{cntTol xs 'comp' }\lambdays\rightarrow set (+) 'comp'
                      \lambda() \rightarrow lift (toLower x: ys)
     otherwise = \text{cntTol} xs 'comp' \lambdays\rightarrow lift (x: ys)
```
 $\blacktriangleright$  Hauptfunktion (verkapselt State):

```
cntToLower :: String\rightarrow (String, Int)
cntTolower s = cntTol s 0
```
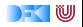

## **Monaden**

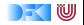

#### **Monaden als Berechnungsmuster**

- $\blacktriangleright$  In cntToL werden zustandsabhängige Berechnungen verkettet.
- $\triangleright$  So ähnlich wie bei Aktionen!

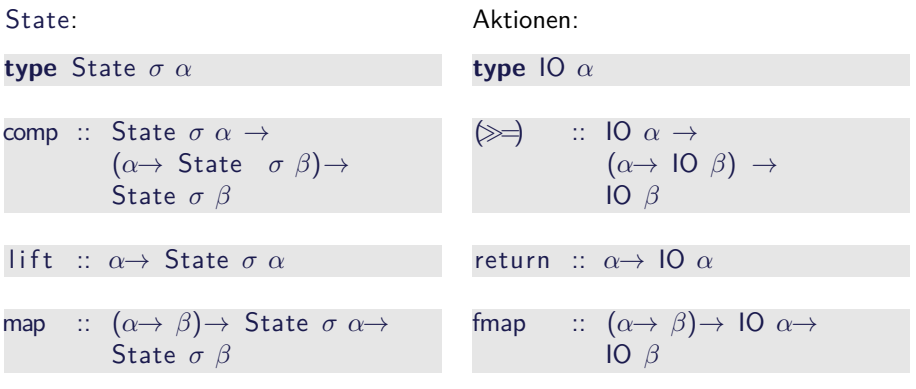

Berechnungsmuster: **Monade**

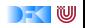

#### **Monaden als Berechngsmuster**

Eine Monade ist:

- $\triangleright$  mathematisch: durch Operationen und Gleichungen definiert (verallgemeinerte algebraische Theorie)
- **Exage 3 als Berechnungsmuster:** verknüpfbare Berechnungen mit einem Ergebnis
- $\triangleright$  in Haskell: durch mehrere Typklassen definierte Operationen mit Eigenschaften

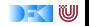

## **Monaden in Haskell**

 $\blacktriangleright$  Aktion auf Funktionen:

**class** Functor f **where** fmap ::  $(a \rightarrow b) \rightarrow f a \rightarrow f b$ 

fmap bewahrt Identität und Komposition:

 $f$ map id  $=$  id fmap  $(f \circ g) = f$ map f ∘ fmap g

 $\triangleright$  Verkettung  $\triangleright$  and Lifting (return):

**class** (Functor m, Applicative m)⇒ Monad m **where**  $(\gg \Rightarrow)$  :: m a  $\rightarrow$  (a  $\rightarrow$  m b)  $\rightarrow$  m b return  $\therefore$  a  $\rightarrow$  m a

 $\gg$  ist assoziativ und return das neutrale Element:

return  $a \ge k = k$  $m \gg r$ eturn  $= m$  $m\gg (x \rightarrow k \times \gg = h) = (m\gg=k) \gg=h$ 

▶ Den syntaktischen Zucker (do-Notation) gibt's umsonst dazu. [PI3 WS 16/17](#page-0-0) 14 [30]

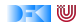

#### **Beispiele für Monaden**

▶ Zustandstransformer: ST, State, Reader, Writer

▶ Fehler und Ausnahmen: Maybe, 'Either

▶ Mehrdeutige Berechnungen: List, Set

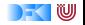

#### **Fehler und Ausnahmen**

 $\blacktriangleright$  Maybe als Monade:

**instance** Functor Maybe **where** fmap f (Just  $a$ ) = Just (f a) fmap f Nothing  $=$  Nothing

**instance** Monad Maybe **where** Just  $a \gg g = g$  a Nothing  $\gg g =$  Nothing  $return =$  Just

- $\triangleright$  Ähnlich mit Fither
- ▶ Berechnungsmodell: Ausnahmen (Fehler)
	- **►** f ::  $\alpha \rightarrow$  Maybe  $\beta$  ist Berechnung mit möglichem Fehler
	- ► Fehlerfreie Berechnungen werden verkettet
	- $\triangleright$  Fehler (Nothing oder Left x) werden propagiert

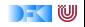

## **Mehrdeutigkeit**

- $\blacktriangleright$  List als Monade:
	- $\triangleright$  Können wir so nicht hinschreiben, Syntax vordefiniert

```
instance Functor [α] where
 fmap = map
```

```
instance Monad [α] where
  a : as \gg g = g a + (as \gg g)
  | \rangle \geqslant g = |return a = [a]
```
- $\blacktriangleright$  Berechnungsmodell: Mehrdeutigkeit
	- <sup>I</sup> f :: *α*→ [*β*] ist Berechnung mit mehreren möglichen Ergebnissen
	- ▶ Verkettung: Anwendung der folgenden Funktion auf jedes Ergebnis (concatMap)

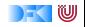

## **IO ist keine Magie**

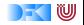

## **Implizite vs. explizite Zustände**

- $\blacktriangleright$  Wie funktioniert jett IO?
- $\triangleright$  Nachteil von State: Zustand ist explizit
	- $\blacktriangleright$  Kann dupliziert werden
- $\triangleright$  Daher: Zustand implizit machen
	- $\triangleright$  Datentyp verkapseln (kein run)
	- ▶ Zugriff auf State nur über elementare Operationen

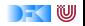

### **Aktionen als Zustandstransformationen**

- $\blacktriangleright$  Idee: Aktionen sind Transformationen auf Systemzustand S
- $\blacktriangleright$  S beinhaltet
	- **•** Speicher als Abbildung  $A \rightarrow V$  (Adressen A, Werte V)
	- $\blacktriangleright$  Zustand des Dateisystems
	- $\blacktriangleright$  Zustand des Zufallsgenerators
- $\blacktriangleright$  In Haskell: Typ RealWorld
	- ► "Virtueller" Typ, Zugriff nur über elementare Operationen
	- $\blacktriangleright$  Entscheidend nur Reihenfolge der Aktionen

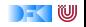

## **Fallbeispiel: Die Sprache IMP**

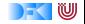

#### **Monaden im Einsatz**

- <sup>I</sup> Gegeben: imperative Programmiersprache IMP
- Ein Interpreter für IMP benötigt:
	- $\blacktriangleright$  Parser
	- $\blacktriangleright$  Interpreter zur Auswertung

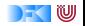

#### **IMP — Grammatik**

```
identity := Char (Char) Digit)*number ::= Digit^+(. Digit<sup>+</sup>)<sup>?</sup>
     expr ::= expr \leq expr | expr = expr| expr + expr
                | expr * expr | expr / expr
               | identifier | number | (expr) | - expr
     cmd ::= identifier := expr| while expr { cmds }
               |\quad \text{if} \text{ expr} \space \set{cmds } (\text{else}\{\text{cmds }\})|^?print expr
    cmds \cdots cmd ; cmds | cmd
     \text{decl} ::= var identifier;
    Prog ::= decl<sup>*</sup> cmds
```
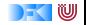

#### **IMP — Grammatik**

```
identity := Char (Char) Digit)*number ::= Digit^+(. Digit<sup>+</sup>)<sup>?</sup>
     expr ::= aterm \leq expr | aterm = expr | aterm
   \text{aterm} := \text{term} + \text{aterm} \mid \text{term}term \cdots factor * term | factor / term | factor
   factor  ::= identifier | number | ( expr ) | - expr
     cmd ::= identifier := expr| while expr { cmds }
                |\quad \text{if} \text{ expr} \space \set{cmds } (\text{else}\{\text{cmds }\})|^?print expr
    cmds  ::= cmd; cmds | cmd
     \text{decl} ::= var identifier;
    Prog ::= decl<sup>*</sup> cmds
```
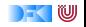

## **Beispielprogramm: Fakultät**

```
var fak ;
var n;
n := 10;
fak := 1;
while 1 \leq n \leqprint fak;
  fak := fak * n;
  n := n + (-1)}
```
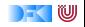

#### **Parser**

- ▶ Monadischer Kombinatorparser
	- **nach Graham Hutton, Erik Meijer:** *Monadic parsing in Haskell***, J. Funct.** Program. **8**:4, 1998, p 437-444.
- $\triangleright$  Eingabe ist Sequenz von Eingabetoken (Char), Rückgabe ist abstrakter Syntaxbaum (AST)
- ▶ Zustand des Parsers: noch zu lesende Eingabesequenz
- <sup>I</sup> Typ (generisch über Eingabetoken *α* und AST *β*):

**data** Parser  $\alpha \beta$  = Parser { parse ::  $[\alpha] \rightarrow [(\beta, [\alpha])]$  }

 $\triangleright$  Kombination aus State-Monade (Zustand) und Listen-Monade (Nichtdeterminismus)

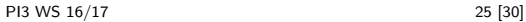

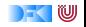

#### **Parser**

- $\triangleright$  Basisparser: satisfy, erkennt einzelne Token satisfy ::  $(\alpha \rightarrow \text{Bool}) \rightarrow \text{Parser } \alpha \alpha$
- **IN Kombinator: Sequenzierung des Monaden:**

(=) :: Parser *α β*→ (*β*→ Parser *α γ*)→ Parser *α γ*

- $\blacktriangleright$  Kombinator:  $(++)$  ist Auswahl  $(++)$  :: Parser a b  $\rightarrow$  Parser a b  $\rightarrow$  Parser a b
- $\triangleright$  Darauf aufgebaut: optional, Kleene-Stern, ...

opt :: Parser a  $b \rightarrow$  Parser a (Maybe b)

many :: Parser a  $b \rightarrow$  Parser a [b]

sepby :: Eq a $\Rightarrow$  Parser a b  $\rightarrow$  a  $\rightarrow$  Parser a [b]

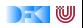

#### **Auswertung**

▶ Auswertung: Systemzustand und eventueller Fehler:

```
data State = State \{ vars \therefore M. Map Id Val
                       , output :: [ String ]
                       }
data St a = St \{ run :: State \rightarrow Error (a, State) \}
```
 $\blacktriangleright$  Ausführung von Kommandos:

exec  $::$  Cmd  $\rightarrow$  St ()

**Auswertung von Ausdrücken (keine Änderung des Systemzustands):** eval :: Expr→ State→ Error Val

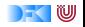

## **Ausführung von Kommandos**

```
exec :: Cmd \rightarrow St ()
exec w\mathcal{O}( While e cs) = do
   v← evaluate e
   vs \leftarrow get \text{vars}if is True v then do {execs cs; exec w} else return ()
exec (If e cs1 cs2) = do
   v← evaluate e
   if is True v then execs cs1 else execs cs2
exec (Assign i e) = dov← evaluate e
   set \oint \lambdas\rightarrow s{vars=M. insert i v (vars s)}
exec (Print e) = dov← evaluate e
   set \oint \lambda s \rightarrow s{output= show v : output s}
```
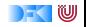

#### **IMP-Interpreter: Modulstruktur**

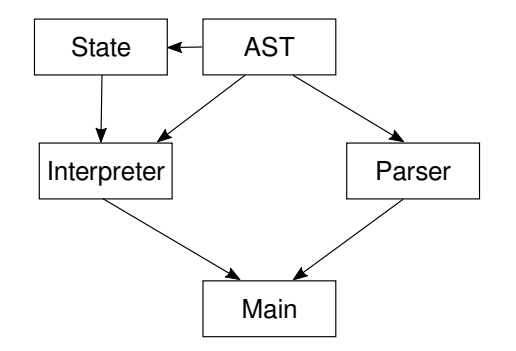

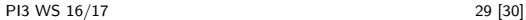

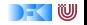

### **Zusammenfassung**

- **Monaden sind Muster für Berechnungen mit Seiteneffekten**
- $\blacktriangleright$  Beispiele:
	- $\blacktriangleright$  Zustandstransformer (State)
	- ► Fehler und Ausnahmen (Maybe, Either)
	- $\triangleright$  Nichtdeterminismus (List)
- $\blacktriangleright$  Fallbeispiel IMP:
	- $\triangleright$  Parser ist Kombination aus State und List
	- $\triangleright$  Auswertung ist Kombination aus State und Either
- $\blacktriangleright$  Grenze: Nebenläufigkeit

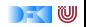